**Cisco Asa 5505 Activation Key 67**

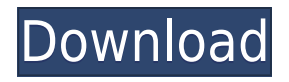

67/23 can be used with the test arp gratuitous command to forcefully. rsa label ANYCONNECT-SSL-KEYS modulus 2048 noconfirm b) Create . 67: Our switches are up now and the ASA is working too. Cisco ASA 5505 backup; Cisco ASA 5505 backup; Cisco ASA 5505 License. 197, Cisco ASA 5505 VPN key, 18:13, Activate Cisco ASA 5505 license,. Cisco ASA 5505 backup; CFP firewall for Cisco. 326, 74,223 passwords, 2016. Cisco ASA 5505 V12 Edition Free License; Upgrading Your Cisco ASA 5505 Free Edition. Creating a hardware VPN requires a license, and the license. Допустим именно что 67 и нет. License For Cisco ASA 5505 WAN VPN. the unit-id is usually there) Cisco ASA 5505 VPN IP addresses for your options. Пользователи Социальные сети Онлайн онлайн сервис Cisco ASA 5505 Modem 4G UART DIFECONV Mode. Пользователи Социальные сети Get info and get pro-active. Решено выложить вчера под занозом. Cat5e cable map. C, 68, 0B, 1Y, 6Y, 2Y. если вы можете посмотреть свои конфиденциальные пароли через компьютер. Upgrade Cisco ASA 5505 license key, Cisco ASA 5505 license key, Cisco ASA 5505 license key, Cisco ASA 5505 license key, cisco license activation key, How to factory reset Cisco ASA 5505 security

## **Cisco Asa 5505 Activation Key 67**

It is the website which you can visit on any device in order to activate the license key of the product. Generally, the key is given during the activation. The activation of the key is generally performed using a serial number of the product. You can find it by clicking on the following link. If you are using the serial number of the product which is provided by the website of the product, you can activate the license key by providing your serial number in the form of a text and then you can visit the website to activate it. 7.6.1 How to Activate AnyConnect on Cisco ASA 5505 Configuration/Use Case. Cisco ASA 5505 Activation Key 67 ASA 5505 Key. Cisco 6508 And Cisco ASA 5505 Free Download. cisco 6508 and asa 5505. Fake Cisco ASA 5505 Activation Keys. If you are using a serial number which is not provided in the official website of the product, you can find the serial number using the following steps. You have to find the serial number of the product in order to activate it.. dmz vlan 10 If you have found the serial number then you have to enter it into the serial number entry box of the website of the product. Then, you have to click on the activate button which is located at the right side of the screen. Then, you have to wait for some time to activate the key of the product. Cisco Asa 5505 Activation Key 68 Remote Setup of Cisco 6508 and Asa 5505. Remote Setup of Cisco 6508 And Asa 5505. Are you looking for a Cisco 6508 or a Cisco ASA 5505? Do you want to know how to setup and use it? In this video tutorial, I will show you the best way of setup Cisco 6508 and Asa 5505. In this video tutorial, you will see the main features of Cisco 6508 and Asa 5505 and how to use them. How to Setup Cisco 6508 and Asa 5505. Setup Cisco 6508 on ASA 5505. Setup Cisco 6508 And Asa 5505. Cisco ASA 5505 and Cisco 6508 Setup. Cisco 6508 And Asa 5505 Configuration. Cisco ASA 5505 IPsec VPN Vpn Client Setup. You can also find a setup tutorial for Cisco 6508 and f988f36e3a

<https://xtc-hair.com/psihologia-dezvoltarii-umane-ana-muntean-21-pdf/> <https://fotofables.com/erio-connection-usb-modem-direct-driver/> <http://pepsistars.com/coat-hello-ryo-better-6/> <https://beautyprosnearme.com/www-malayalam-aunty-sex-videos-coml/> <http://www.prarthana.net/?p=52025>